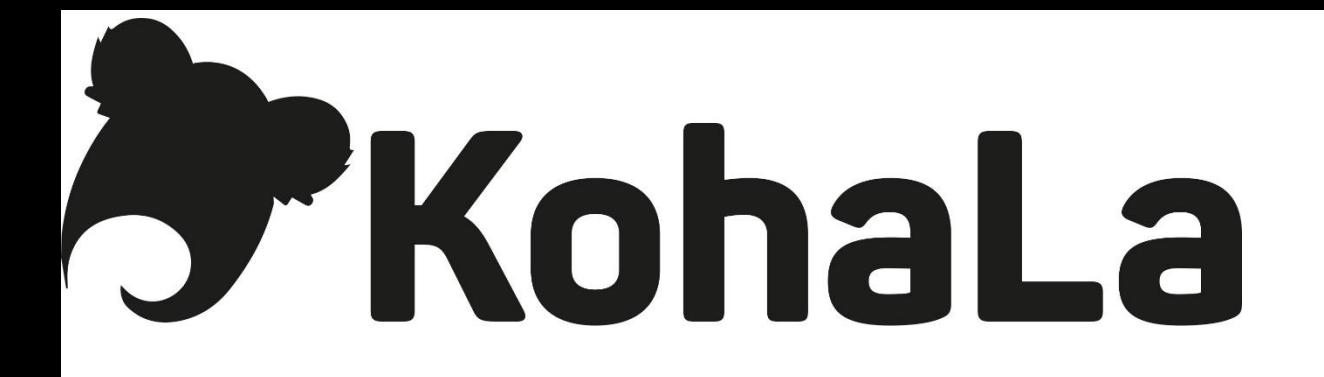

### Avancées sur l'intégration d'Elasticsearch

Symposium Koha 2017

### **d'KohaLa** Elasticsearch ?

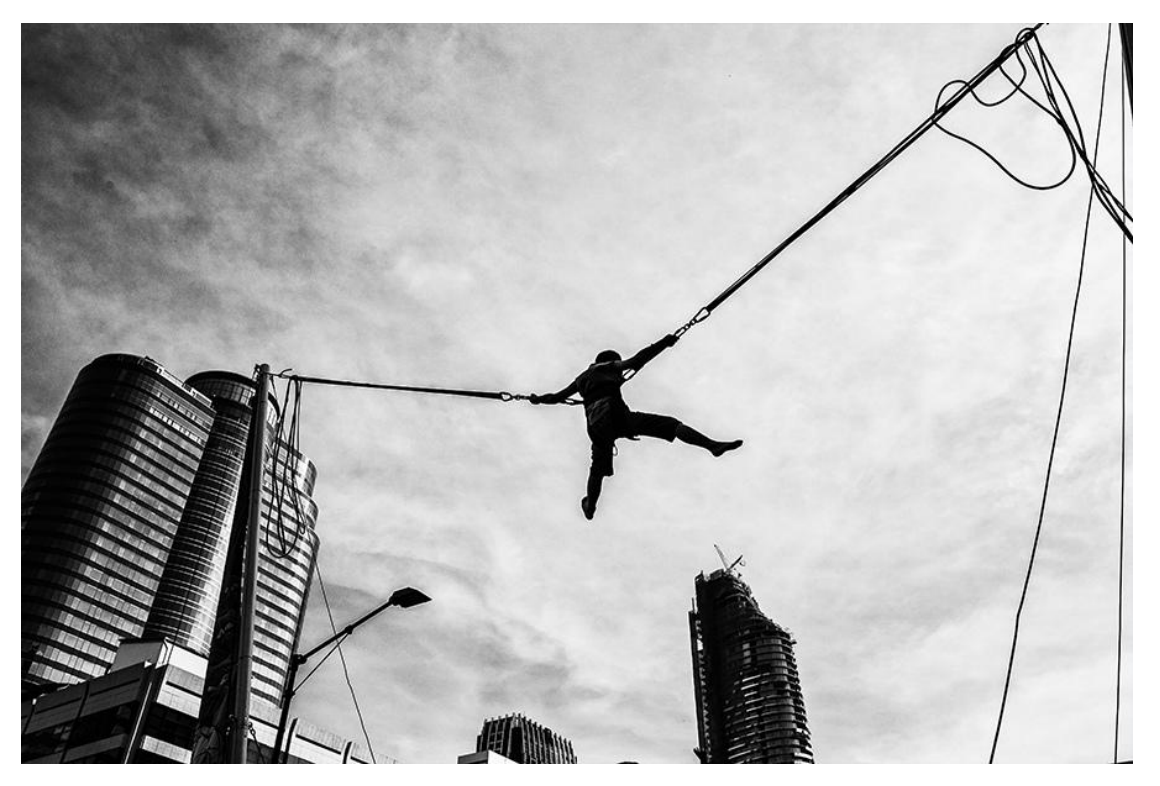

- Moteur d'indexation libre basé sur Lucene
- Intégration dans koha repose sur "2 briques" : Elasticsearch et Catmandu
- Remplacer Zebra car une vraie boite noire
- Financement obtenu grâce au Koha Gruppo Italiano

# **S KohaLa**

#### Qu'est-ce que ca apporte ?

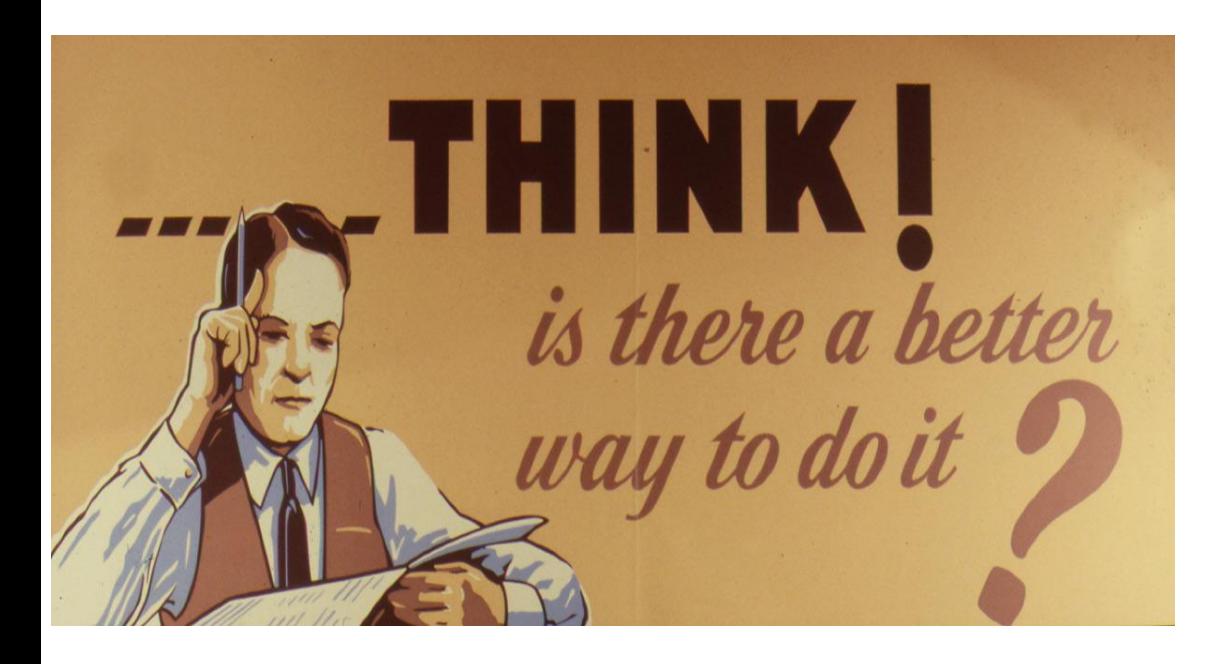

- Meilleure gestion des facettes
- Paramétrage des index dans l'interface pro
- Présentation des sandbox
- Catmandu : transformer du marc dans les formats compatibles web de données

## **b KohaLa**

#### Activer/paramétrer

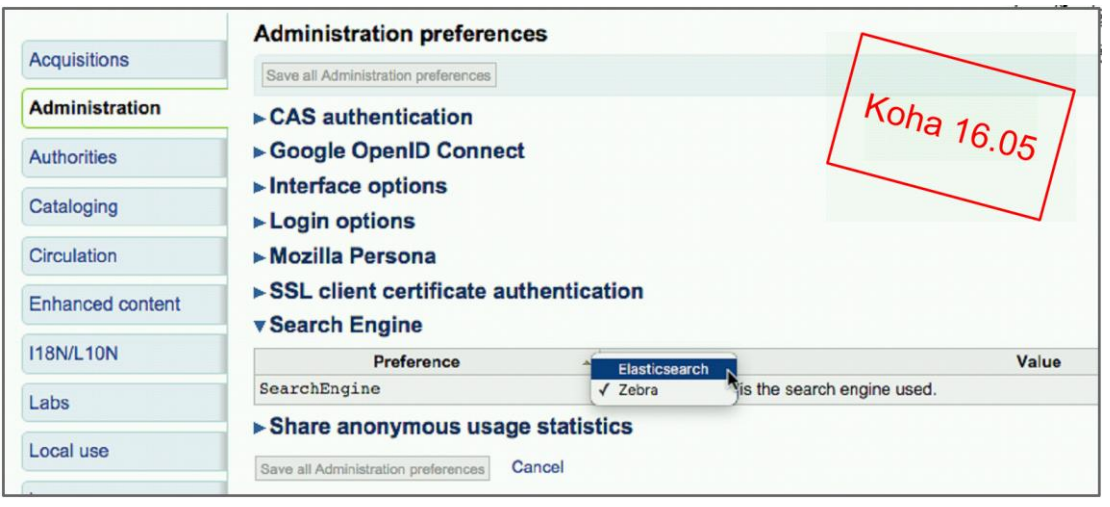

- Disponible en 16.05 mais pas pour mise en production
- Version plus stable en 17.05
- Activer la préférence système
- Créer des index
- Avoir toutes les dépendances sur son serveur pour l'usage de Catmandu

**SAKohaLa** Ce qu'il faut encore améliorer

• Corriger un bug avec la nouvelle distribution de Catmandu

• mapping des autorités en Unimarc

• Ajouter une troncature par défaut

• Travailler sur le paramétrage de la pertinence

La recherche en unicode

Be patient. Things will change for the better.

 $\frac{1}{2}$ 

သိခ္တ